# **MAT7381 Exercices Chapitre 4 Régression linéaire simple**

*Consigne concernant tous les numéros appliqués* : *Toute analyse doit être comprise comme une réponse à une question concrète posée par un client dont les connaissances statistiques sont limitées. Vous devez donc lui expliquer le sens de vos résultats numériques, en des termes spécifiques au contexte et dans le langage de l'homme de la rue. Évitez (dans la mesure du possible) le langage technique.* 

4.1 Les données suivantes, du Ministère de l'agriculture, des pêcheries et de l'alimentation, portent sur une expérience visant à déterminer la relation entre le taux de semis d'avoine (*x*, en *kg*/*ha*) et le nombre de plantules par mètre carré (*y*). Les données portent sur 17 parcelles de terre. Faites les exercices suivants à l'aide d'une calculatrice et non d'un ordinateur avec logiciel.

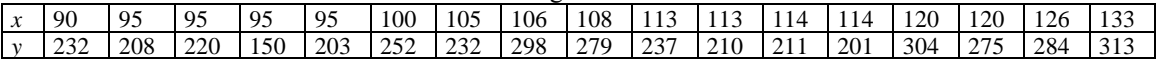

- a) Faites un nuage de points
- b) Déterminer la droite des moindres carrés
- c) Tester l'hypothèse qu'il n'y a pas de relation entre *x* et *y*.
- d) Déterminer un intervalle de confiance à 90% pour le nombre moyen de plantules obtenus avec un taux de semis de 90 *kg*/*ha,* de 100 *kg*/*ha* et de 150 *kg*/*ha.*
- e) Déterminer des limites de prédiction à 90% pour le nombre de plantules obtenus avec un taux de semis de 90 *kg*/*ha,* de 100 *kg*/*ha* et de 150 *kg*/*ha.*
- f) Dresser une table d'analyse de variance.
- 4.2 Les données dans le tableau 1 (ci-dessous) portent sur un certain nombre d'indiens qui ont immigré des montagnes vers les plaines. Le but de cette collecte de données était de savoir si le pouls est affecté par le nombre d'années passées dans les plaines.
	- a) Faites un nuage de points
	- b) Estimer les paramètres.
	- c) Tester l'hypothèse que la droite de régression est horizontale
	- d) Dresser une table d'analyse de variance.
- 4.3 Les données (*x*<sup>1</sup> ; *y*1), … , (*x<sup>n</sup> ; yn*) forment un nuage qu'on pourrait décrire par une droite passant par l'origine. Déterminer l'équation de la droite des moindres carrés *y* = *bx*.
- 4.4 Considérer le modèle suivant : *y*1, … , *y<sup>n</sup>* sont des variables aléatoires indépendantes de loi normale, de variance  $\sigma^2$  $\sigma_{y.x}^2$ , et d'espérance  $E(y_i) = \beta x_i$ ,  $i = 1, ..., n$ .

a) Montrer que l'estimateur 
$$
\hat{\beta} = \frac{\sum_{i=1}^{n} x_i y_i}{\sum_{i=1}^{n} x_i^2}
$$
 est sans biais.

- b) Déterminer la variance de  $\hat{\beta}$ .
- c) Montrer que  $\frac{\sum_{i=1}^{n} \sqrt{n}}{2}$  $(x_i - \hat{\beta}x_i)^2$  $\sigma$  $\sum_{i=1}^{n} (y_i - \hat{\beta})$  $\int_{\frac{i}{2}}^{n} (y_i - \beta x_i)^2$  est de loi  $\chi^2$ . Déterminer le nombre de degrés de liberté et le paramètre de

non centralité. [Suggestion : Montrez que  $\sum_{i=1}^n (y_i - \hat{\beta}x_i)^2 = \sum_{i=1}^n y_i^2 - \hat{\beta}\sum_{i=1}^n x_i y_i$  peut s'écrire sous la forme *y*'(**I-***x*(*x*'*x*) -1 *x*')*y*].

- d) Montrer que  $\hat{\sigma}^2$  $\hat{\sigma}_{y.x}^2 = \frac{\sum_{i=1}^{y_i -} 1}{n-1}$  $(x_i - \hat{\beta}x_i)^2$ - $\frac{\sum_{i=1}^{n} (y_i - \hat{\beta})}{n-1}$  $\sum_{i=1}^n (y_i - \hat{\beta}x)$  $\frac{i=1}{i}$  $\frac{(y_i - \beta x_i)^2}{1}$  est un estimateur sans biais de  $\sigma^2$
- e) Montrer que  $\hat{\sigma}^2$  $\hat{\sigma}_{y.x}^2$  est indépendante de  $\hat{\beta}$ .
- f) Déterminer (et justifier) une formule d'un intervalle de confiance pour  $\beta$ .
- 4.5 Une usine fabrique des toiles métalliques pour des usines de pâtes et papier. Afin de mieux répartir son personnel, le gérant aimerait prévoir le temps, *T*, requis pour la finition des toiles. Ce temps pourrait être lié, entre autres variables, à la surface de la toile, *S*. On a obtenu les données du tableau 2 :
- a) Quelle variable doit-on utiliser comme variable dépendante ? (Justifier ce choix).
- b) Déterminer l'équation de régression correspondante.
- c) Quel est le temps moyen de finition pour une toile de 20 m<sup>2</sup>?
- d) La régression est-elle utilisable pour des fins de prévision ? (Faire un test à 5%).
- e) Quel est le pourcentage de variation expliquée par la droite de régression ?
- f) Faire un graphique des données. Tracer la droite de régression. Le modèle est-il raisonnable ?
- 4.6 Un professeur de secondaire est responsable de l'enseignement de l'algèbre. Au début de l'année, il fait passer à 20 de ses étudiants un petit test mesurant les habiletés arithmétiques (*H*) de ses étudiants. À la fin du premier semestre, il examine les résultats (*F*) de ses étudiants à l'examen d'algèbre. Les résultats sont présentés au tableau 3:
	- a) Quelle variable doit-on utiliser comme variable dépendante ? (Justifier ce choix).
	- b) Déterminer l'équation de régression correspondante.
	- c) Quelle note à l'examen d'algèbre aurait un étudiant dont la note au premier aurait été 25 ?
	- d) La régression est-elle utilisable pour des fins de prévision ? (Faire un test à 5%).
	- e) Quel est le pourcentage de variation expliquée par la droite de régression ?
	- f) Faire un graphique des données. Tracer la droite de régression. Le modèle est-il raisonnable ?

4.7 Soit 
$$
a_i = \frac{x_i - \bar{x}}{\sum_j (x_j - \bar{x})^2}
$$
,  $i = 1, ..., n$ . Montrer que  $\hat{\beta}_1 = \sum_{i=1}^n a_i y_i$ ,  $\sum_i a_i = 0$ ,  $\sum_i a_i x_i = 1$ ,  $\sum_{i=1}^n a_i^2 = \frac{1}{\sum (x_i - \bar{x})^2}$ 

4.8 (*Suite*) Soit  $a = [a_1, ..., a_n]^T$  et  $C = I - \frac{cc}{n}$  $I - \frac{ee'}{n}$  où  $e = (1, ..., 1)$ . Montrer que (i)  $a = \frac{Cx}{x'Cx}$ *Cx*  $\frac{Cx}{Cx}$  et donc que  $\hat{\beta}_1 =$ 

$$
\frac{x^{\prime}Cy}{x^{\prime}Cx}
$$
, (ii)  $\sum_{i}(y_{i}-\bar{y})^{2} = y^{\prime}Cy$ , (iii)  $\hat{\beta}_{i}^{2}\sum_{i}(x_{i}-\bar{x})^{2} = y^{\prime}a(a^{\prime}a)^{-1}a^{\prime}y$ , (iv) la matrice  $A = C - a(a^{\prime}a)^{-1}a^{\prime} = C - \frac{Cxx^{\prime}C}{x^{\prime}Cx}$  est idempotente, et (v)  $A\mu = 0$ .

- 4.9 Démontrer la décomposition SCT = SCE + SCR.
- 4.10 Soit  $\hat{\epsilon}$  le vecteur dont les composantes sont  $\hat{\epsilon}_i = y_i \hat{\beta}_0 \hat{\beta}_1 x_i$ .
	- a) Montrer que  $\hat{\mathbf{\varepsilon}}$  peut s'écrire comme  $\hat{\mathbf{\varepsilon}} = \mathbf{C} \left( \mathbf{I} \frac{\mathbf{x} \mathbf{x}^{\mathsf{T}}}{\mathbf{x}^{\mathsf{T}} \mathbf{C} \mathbf{x}} \right) \mathbf{C} \mathbf{y}$ J  $\left(1-\frac{xx'}{x}\right)$ l  $=\mathbf{C}\left(\mathbf{I}-\frac{x}{x}\right)$  $\hat{\boldsymbol{\epsilon}} = \mathbf{C} \left( \mathbf{I} - \frac{\mathbf{x} \mathbf{x}^{\mathsf{T}}}{\mathbf{x}^{\mathsf{T}} \mathbf{C} \mathbf{x}} \right) \mathbf{C} \mathbf{y}$ , où  $\mathbf{x} = (x_1, \ldots, x_n)^{\mathsf{T}}$  et  $\mathbf{y} = (y_1, \ldots, y_n)^{\mathsf{T}}$ .
	- b) Montrer que la matrice de covariance **V** de  $\hat{\epsilon}$  est singulière; montrer en fait qu'elle est de rang *n* -2.
	- c) Montrer que  $x \hat{\epsilon} = 0$  et  $e \hat{\epsilon} = 0$  (ce sont les deux contraintes qui expliquent le rang).

d) Montrer que Var(
$$
\hat{\epsilon}_i
$$
) =  $\sigma_{y.x}^2 \left[ 1 - \frac{1}{n} - \frac{(x_i - \overline{x})^2}{\sum (x_i - \overline{x})^2} \right]$ , et que Cov( $\hat{\epsilon}_i$ ,  $\hat{\epsilon}_j$ ) =  $-\sigma_{y.x}^2 \left[ \frac{1}{n} + \frac{(x_i - \overline{x})(x_j - \overline{x})}{\sum (x_i - \overline{x})^2} \right]$ .

4.11 Considérons une nouvelle observation *y* qui correspond à une valeur *x* de la variable indépendante. Montrer que si *y* satisfait les conditions du modèle  $[y \sim \mathcal{N}(\beta_0 + \beta_1 x, \sigma_{y.x}^2)]$ , alors la statistique  $\frac{y - y}{\sqrt{1 - (x - \bar{x})^2}}$ ˆ  $\hat{\sigma}_{y.x} \sqrt{1 + \frac{1}{n} + \frac{(x - \overline{x})}{n \sigma_x^2}}$  $y - \hat{y}$  $\overline{x - \overline{x}}$  $\overline{a}$  $\hat{\sigma}_{y.x}$  $\sqrt{1 + \frac{1}{n} + \frac{(x - \bar{x})}{n\sigma}}$  $\sim$ 

 $t_{n-2}$ , où  $\hat{y} = \hat{\beta}_0 + \hat{\beta}_1 x$ . On utilise cette statistique pour vérifier si une donnée particulière satisfait les conditions du modèle.

4.12 Montrer que SCT =  $y'Cy$ , SCE =  $\frac{y'Cxy}{x'Cx}$ *y xx Cy* **C**  $\frac{Cxx'C}{x'Cx}$  $\int \frac{Cxx'Cy}{x'Cx}$  et SCR =  $y'\Big|C - \frac{Cxx'C}{x'Cx}\Big|y\Big|$  $y'$   $\left[ C - \frac{Cx x' C}{x' C x} \right]$  $\overline{\phantom{a}}$ L  $C - \frac{Cx x'}{x' C}$  $C - \frac{Cx x' C}{x' C x}$  $\int_{\mathbf{C}} \mathbf{C} \cdot \frac{\mathbf{C} \cdot \mathbf{x}^{\prime} \mathbf{C}}{\mathbf{C} \cdot \mathbf{C}} \bigg| \mathbf{y} \bigg|$ 

4.13 Montrer que 
$$
\frac{SCR}{\sigma_{y.x}^2}
$$
  $\sim \chi_{n-2}^2$  *centrale*, et de là vérifier que  $\hat{\sigma}_{y.x}^2 = MCR$  est un estimateur sans biais de  $\sigma_{y.x}^2$ .

 $\left\lfloor x\right\rfloor^{1}$   $\left\lfloor n\right\rfloor^{1}$   $\left\lfloor n\right\rfloor^{2}$ 

*n n*

4.14 Montrer que 
$$
\frac{SCE}{\sigma_{y.x}^2} = \frac{1}{\sigma_{y.x}^2} \sum_{i=1}^n (\hat{y}_i - \overline{y})^2 \sim \chi_1^2
$$
 avec paramètre de non centralité  $\lambda = \beta_1^2 \sum (x_i - \overline{x})^2 / \sigma_{y.x}^2$ .

4.15 Montrer que SCR et SCE sont indépendantes de  $\bar{y}$  et que si  $\beta_1 = 0$ , alors la statistique  $F = \frac{SCE}{SCD/(m)}$  $\frac{\text{SCE}}{\text{SCR}/(n-2)} =$ 

$$
\frac{\text{MCE}}{\text{MCR}} = \text{suit une loi } \mathcal{F}_{1,n-2}.
$$

- 4.16 Montrer que  $r^2$  = SCE/SCT.
- 4.17 Vérifier que si on soustrait  $\bar{y}$  de chaque côté de l'équation de la droite des moindres carrés  $\hat{y} = \hat{\beta}_0 e + \hat{\beta}_1 x$ , et puis on divise par *S<sub>y</sub>*, on obtient l'équation  $(y - \bar{y}e)/S_y = r(x - \bar{x}e)/S_x$ ; en d'autres termes, le coefficient de corrélation *r* est la pente de la droite des moindres carrés calculée à partir des données centrées-réduites [c.à.d. on remplace les  $y_i$  par  $(y_i - \overline{y})/S_y$  et les  $x_i$  par  $(x_i - \overline{x})/S_x$ .

4.18 Soit 
$$
y = (y_1, ..., y_n)
$$
 'et  $x = (x_1, ..., x_n)$ ',  $C = I - (1/n)ee$  où  $e = (1, ..., 1)$ ', d'ordre  $n$ ,  $\beta = \begin{bmatrix} \beta_0 \\ \beta_1 \end{bmatrix}$ ,  $\hat{\beta} = \begin{bmatrix} \hat{\beta}_0 \\ \hat{\beta}_1 \end{bmatrix}$  et  $X =$ 

 $[e | x]$ .

a) Vérifier que *r* = *x x.y y x y*  $C_x, y, C$ **C**  $'$  $Cx.v'$ ' **.** [*Si on définit le "cosinus" entre deux vecteurs u et v par cos*[*u* ; *v*] = *u u v v u v*  $\mathbf{u} \cdot \mathbf{v}$  $\frac{\nu}{\mu}$ ,

alors *r* est le cosinus entre la projection de *y* et la projection de *x* sur  $[(Ce)]^{\perp}$ .

- b) Montrer que le vecteur des valeurs prédites  $\hat{y} = \mathbf{X} \hat{\beta} = \left| \frac{ee'}{n} + \frac{\mathbf{C}xx'\mathbf{C}}{x'\mathbf{C}x} \right| y$ *ee xx*  $\rfloor$  $\overline{\phantom{a}}$ L  $\frac{ee'}{n} + \frac{Cx x'}{x' C}$  $\frac{C}{x}$ **C**  $'$   $Cxx'$  $\frac{e}{n} + \frac{Cdx}{x^{\prime}Cx} y$ .
- c) Montrer que  $\mathbf{X}(\mathbf{X}'\mathbf{X})^{-1}\mathbf{X}' = \frac{ee}{n} + \frac{\mathbf{C}\mathbf{X}\mathbf{X}'\mathbf{X}}{\mathbf{X}'\mathbf{C}\mathbf{x}}$ *ee xx* **C**  $\frac{Cxx'C}{C}$  $\frac{\partial e^i}{\partial n} + \frac{\mathbf{C} \mathbf{x} \mathbf{x}^i \mathbf{C}}{\mathbf{x}^i \mathbf{C} \mathbf{x}}$  et donc que  $\hat{\mathbf{y}} = \mathbf{X} \hat{\mathbf{\beta}}$  est le projection orthogonale de *y* sur le champs de **X**.[On peut montrer ce résultat sans faire de calculs].
- d) Montrer que le coefficient de corrélation entre x et y est égal au coefficient de corrélation entre y et  $\hat{y}$ .
- 4.19 Les données suivantes présentent le nombre de bactéries *N* encore vivantes après avoir été exposées à des rayons *X* pendant un temps de durée *t.*

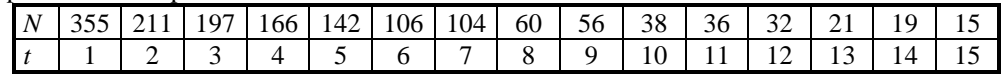

- a) Ajuster le modèle  $N = \beta_0 + \beta_1 t + \varepsilon$ . Faire un examen des résidus pour évaluer l'ajustement du modèle.
- b) Supposons que le phénomène soit assez bien connu pour savoir que la relation entre *N* et *t* est de la forme  $N = \beta_e e^{\beta_1 |t|}$ o  $\beta_e e^{\beta_1 |t|}$ , d'où ln *N* = ln  $\beta_o + \beta_1 |t| + \varepsilon$  peut être considéré comme modèle pour ln *N*. Examiner ce modèle.
- 4.20 Le tableau ci-dessous présente la teneur en plomb telle que mesurée par le National Bureau of Standards (*xi*) et par un laboratoire clinique (*yi*) dans un échantillon sur 48 paires de prélèvements de sang humain.

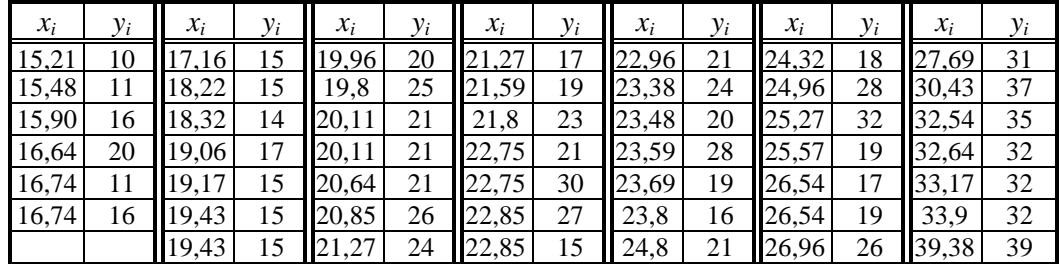

[Institute of applied Technology, National Bureau of Standards, reproduit dans Morrison, Donald F., *Applied Linear Statistical Methods*, (1983), Prentice-Hall, New York]

- a) Construire un nuage de points. Déterminer l'équation de la droite de régression pour prédire les résultats du laboratoire predict (clinique à partir de celui du NBS. Commenter sur la qualité de l'ajustement.
- b) Faire un graphique des résidus centrés-réduits (vs les valeurs produites par le NBS) et commenter sur les

hypothèses de linéarité et d'homoscédasticité. Identifier les données aberrantes, s'il y en a, ainsi que les données particulièrement influentes.

- c) Déterminer un intervalle de confiance et des limites de prédiction (à 80 % de confiance) pour *x* = 20. *Énoncer vos résultats dans le langage de l'homme de la rue*.
- d) Déterminer un intervalle de confiance à 95% pour  $\beta_1$  et servez-vous en pour tester l'hypothèse que  $\beta_1 = 1$ .
- e) Supposons que nous voulons tester l'hypothèse que les deux mesures sont identiques et que les différences sont des erreurs purement aléatoires. Voici une façon d'exprimer cette hypothèse :

$$
H_o: \beta_o + \beta_1 x = x
$$
 pour tout x

ce qui est équivalent à l'hypothèse

$$
H_o: \beta_o = 0 \text{ et } \beta_1 = 1.
$$

Tester cette hypothèse. [*Suggestion* : reformulez le modèle  $u_i = y_i - x_i = \beta_0 + \delta_1 x_i + \varepsilon_i$ , où  $\delta_1 = \beta_1 - 1$ ]

*Le modèle de régression traite les valeurs de x comme des constantes et non des variables aléatoires. Supposons qu'en fait (comme c'est le cas ici) les valeurs de x sont elles aussi aléatoires. Pourquoi est-il permis de les traiter comme constantes ? La réponse : la régression est une analyse* conditionnelle : *Les moyennes des y<sup>i</sup> sont des moyennes* conditionnelles étant donné les  $x_i$ : c'est  $E(y_i|x_i)$  qui est égale à  $\beta_o + \beta_1 x_i$  et c'est la variance conditionnelle  $Var(y_i|x_i)$  que nous avons désignée par <sup>2</sup>*dans le modèle de régression simple*.

f) Considérons une analyse non conditionnelle basée sur le modèle bidimensionnel suivant :  $\begin{vmatrix} x_i \\ x \end{vmatrix} \sim \mathcal{N}(\mu;\Sigma)$ *i x y*  $\mid x_i \mid$  $\begin{bmatrix} y_i \\ y_i \end{bmatrix}$ 

, où 
$$
\mu = \begin{bmatrix} \mu_1 \\ \mu_2 \end{bmatrix}
$$
 et  $\Sigma = \begin{bmatrix} \sigma_1^2 & \sigma_{12} \\ \sigma_{12} & \sigma_2^2 \end{bmatrix} = \begin{bmatrix} \sigma_1^2 & \rho \sigma_1 \sigma_2 \\ \rho \sigma_1 \sigma_2 & \sigma_2^2 \end{bmatrix}$ . Montrer que les hypothèses du modèle de

régression (normalité, linéarité des moyennes et homoscédasticité) s'appliquent à la distribution *conditionnelle* des *y<sup>i</sup>* . Précisons :

- i) Montrer que la distribution conditionnelle de  $y_i$  étant donné  $x_i$  est normale ;
- ii) Montrer que l'espérance conditionnelle de  $y_i$  étant donné  $x_i$  est une fonction linéaire de  $x_i$ :  $E(y_i|x_i) =$ γo+γ1*x<sup>i</sup>* ; et
- iii) Montrer que la variance conditionnelle  $\sigma^2 = \text{Var}(y_i|x_i)$  est indépendante de  $x_i$ .

Exprimer les paramètres  $\beta_0$ ,  $\beta_1$  et  $\sigma^2$  du modèle de *régression* en fonction de  $\mu_1$ ,  $\mu_2$ ,  $\sigma_1^2$ ,  $\sigma_2^2$ , et  $\rho$ .

g) L'hypothèse définie en e) sur les paramètres  $β_0$  et  $β_1$  de la distribution *conditionnelle* de  $y_i$  étant donné  $x_i$ entraîne, dans le modèle bidimensionnel, l'hypothèse  $H_0$ :  $\mu_1 = \mu_2$ . Testez cette hypothèse en vous basant *x x*

sur la distribution des  $u_i = y_i - x_i$ , où  $\begin{bmatrix} x_i \\ y_i \end{bmatrix}$ *i y*  $\mid x_i \mid$  $\begin{bmatrix} x_i \\ y_i \end{bmatrix}$ suit le modèle défini en f) :  $\begin{bmatrix} x_i \\ y_i \end{bmatrix} \sim \mathcal{N}(\mu; \Sigma)$ *i y*  $\mid x_i \mid$  $\begin{bmatrix} \begin{bmatrix} \gamma \\ y_i \end{bmatrix} \sim \mathcal{N}(\mu;\Sigma)$ .

h) En fait, l'hypothèse définie en e) est équivalente à l'hypothèse  $H_{oo}$ :  $\mu_1 = \mu_2$  *et*  $\sigma_1 = \rho \sigma_2$ , où  $\rho$  est le coefficient de corrélation entre *x* et *y*. Soit  $w = \begin{bmatrix} w_1 \\ w_2 \end{bmatrix}$ *i w w*  $|w_{1i}|$  $\begin{bmatrix} w_{1i} \\ w_{2i} \end{bmatrix} = \begin{bmatrix} x_i \\ y_i \end{bmatrix}$ *x*  $y_i - x$  $\vert x_i \vert$  $\left[ y_i^{-1} \right]$ . Montrer que sous H<sub>oo</sub>, w est normale de

$$
\begin{bmatrix} w_{2i} & y_i - x_i \end{bmatrix}
$$
\nmayenne

\n
$$
\begin{bmatrix} \mu_1 \\ 0 \end{bmatrix}
$$
\net de matrice de covariance

\n
$$
\Psi = \begin{bmatrix} \Psi_1^2 & 0 \\ 0 & \Psi_2^2 \end{bmatrix}
$$
\n, où

\n
$$
\Psi_1^2 = \sigma_1^2 = \rho^2 \sigma_2^2
$$
\net

\n
$$
\Psi_2^2 = \sigma_2^2 - \sigma_1^2 = (1 - \rho^2)
$$

 $\sigma_2^2$ . Montrer que les estimateurs du maximum de vraisemblance des paramètres sont  $\hat{\psi}_1^2$  =

$$
\frac{\sum_{i=1}^{n} (x_i - \overline{x})^2}{n}
$$
;  $\hat{\psi}_2^2 = \frac{\sum_{i=1}^{n} (x_i - y_i)^2}{n}$ ;  $\hat{\mu}_1 = \overline{x}$ . Déterminer  $L_{oo}$ , la valeur maximale de la fonction de

vraisemblance sous H<sub>oo</sub>. Vous pouvez tenir pour acquis le résultats suivant :  
La fonction de vraisemblance 
$$
\frac{1}{(2\pi)^{n/2}(\sigma^2)^{n/2}} \exp(-\frac{\sum_{i=1}^{n}(y_i - \mu)^2}{2\sigma^2})
$$
 est maximisée lorsque  $\mu = \hat{\mu} = \bar{y}$  et

$$
\sigma^2 = \hat{\sigma}^2 = (1/n)\sum_{i=1}^n (y_i - \overline{y})^2
$$
; lorsque  $\mu = \mu_0$  est connue, on a plutôt  $\hat{\sigma}^2 = (1/n)\sum_{i=1}^n (y_i - \mu_0)^2$ .

- i) Déterminer un test de H<sub>oo</sub> en utilisant le fait -2 ln ( $L_{oo}/L$ ) suit asymptotiquement une loi  $\chi^2$  sous H<sub>oo</sub> (L est la valeur maximale de la fonction de vraisemblance maximisée sans contrainte).
- j) Rappelons que *x* et *y* sont censées mesurer la même chose et l'on pourrait croire que dans ce cas, on aurait  $\beta_0 = 0$  et  $\beta_1 = 1$ : lorsque  $x = 0$ , il faut bien que y le soit; et lorsque x augmente d'une unité, y devrait augmenter d'une unité aussi. Pourtant ce n'est pas le cas. Considérer encore le modèle décrit en f) :

$$
\begin{bmatrix} x_i \\ y_i \end{bmatrix} \sim \mathcal{N}(\mu; \Sigma)
$$
, où  $\mu = \begin{bmatrix} \mu_1 \\ \mu_2 \end{bmatrix}$  et  $\Sigma = \begin{bmatrix} \sigma_1^2 & \sigma_{12} \\ \sigma_{12} & \sigma_2^2 \end{bmatrix} = \begin{bmatrix} \sigma_1^2 & \rho \sigma_1 \sigma_2 \\ \rho \sigma_1 \sigma_2 & \sigma_2^2 \end{bmatrix}$ . L'hypothèse que « les deux

variables mesurent la même chose » devrait plutôt correspondre à l'hypothèse  $\mu_1 = \mu_2 (= \mu)$  et  $\sigma_1 = \sigma_2 (=$  $\sigma$ ). Déterminer β<sub>0</sub> et β<sub>1</sub> sous cette hypothèse.

 $\left[\frac{x}{x}\right] - \mathcal{N}(y_1, \Delta)$ , or  $\mu = \left[\frac{y_1}{y_1} \text{ or } \mathbf{\Sigma} = \left[\frac{y_1}{y_2} \text{ or } \mathbf{\Sigma}^2\right] = \left[\frac{y_2}{y_1y_2} \text{ or } \frac{y_1}{y_2}\right]$ . 1. Topoldise que « les deux voltations particulates in a mortal de adecedente particulates i k) Tester l'hypothèse  $\mu_1 = \mu_2 (= \mu)$  et  $\sigma_1 = \sigma_2 (= \sigma)$  dans le modèle bidimensionnel en considérant la distribution du vecteur aléatoire  $v_i = \begin{bmatrix} x_i - y_i \\ y_i + y_i \end{bmatrix}$  $i$ <sup> $\top$ </sup>  $Y_i$  $x_i - y_i$  $x_i + y_j$  $\lceil x_i - y_i \rceil$  $\begin{bmatrix} x_i - y_i \\ x_i + y_i \end{bmatrix}$ . Utilisez la statistique -2 ln ( $L_{oo}/L$ ). [Vous remarquerez que l'hypothèse énoncée en k) dans le modèle bidimensionnel est incompatible avec l'hypothèse  $β_1 = 1$  dans l'analyse conditionnelle (c'est-à-dire, dans le modèle de régression) à moins que ρ soit égal à 1, une hypothèse manifestement fausse.] ℓ) Une faiblesse des modèles ci-dessus est qu'elle ne tient pas compte des erreurs de mesure. Afin d'en tenir compte, supposons que les valeurs observées *i i x y*  $\vert x_{i} \vert$  $\begin{bmatrix} x_i \\ y_i \end{bmatrix}$  sont égales à  $z_i + \varepsilon_i$ , où  $z_i$  est le vecteur des mesures des deux labos si celles-ci avaient été prises sans erreur (c'est donc l'espérance conditionnelle des mesures

étant donné le spécimen) et **ε***<sup>i</sup>* = 1 2 *i i*  $\lceil \varepsilon_{\shortparallel_{i}} \rceil$  $\mathcal{E}_{\mathcal{E}_{2i}}^{V_{ii}}$  est un vecteur d'erreurs de loi normale (indépendante de  $x_i$  et de  $y_i$ ) de moyenne 0 et de matrice de covariance σ<sup>2</sup>L<sub>2</sub>. Sous l'hypothèse que les deux laboratoires mesurent exactement la même chose, *z<sup>i</sup>* = *zie*, où *z<sup>i</sup>* est la teneur réelle de plomb dans le spécimen. Si on suppose que *z<sup>i</sup>* est de loi normale de moyenne μ et d'écart-type ζ*<sup>z</sup>* , alors chaque observation *zie* **+ ε***<sup>i</sup>* est de moyenne  $\mu$ *e* et de matrice de covariance  $\sigma_z^2$ *ee*<sup> $1$ </sup> +  $\sigma^2$ **I**. Sous cette hypothèse, déterminer la distribution de *ν<sub>i</sub>* (défini en k)). Sachant que la matrice de covariance échantillonnale des *v<sup>i</sup>* est sans biais pour la variance de *v<sup>i</sup>* , trouver un estimateur sans biais de μ, de σ<sup>2</sup> et de σ<sup>2</sup><sub>z</sub>.

- 4.21 Les données suivantes portent sur un certain nombre de ménages. Les variables sont :
	- *y* : Facture d'électricité
	- *x*<sup>1</sup> : Revenu du ménage
	- *x*2: Nombre de personnes
	- *x*3: Superficie du logement
	- a) Supposons qu'on doive faire un choix d'une variables parmi *x*1, *x*2, et *x*<sup>3</sup> pour estimer *y*. Obtenez la matrice des corrélations à l'aide d'un logiciel. La variable « surface », ayant la plus forte corrélation avec *y*, est la meilleure candidate. Mais supposons qu'on veuille introduire une deuxième variable indépendante, et utiliser celle-ci en même temps que « surface » (en supposant connue la technique pour le faire). Dites pourquoi la variable « revenu », bien qu'elle soit fortement corrélée avec le montant de la facture, n'est probablement pas une aussi bonne candidate que « Nombre » (de personnes dans le ménage).
	- b) Concentrez-vous sur la variable  $x = x_3$ .
		- i) Construisez un nuage de points ;
		- ii) Déterminez la droite des moindres carrés ;
		- iii) Dites si la régression est significative, et si on peut s'attendre à de bonnes prédictions ;
		- iv) Déterminer un intervalle de confiance pour la moyenne des *y* et des limites de prédiction pour *x* = 1000.

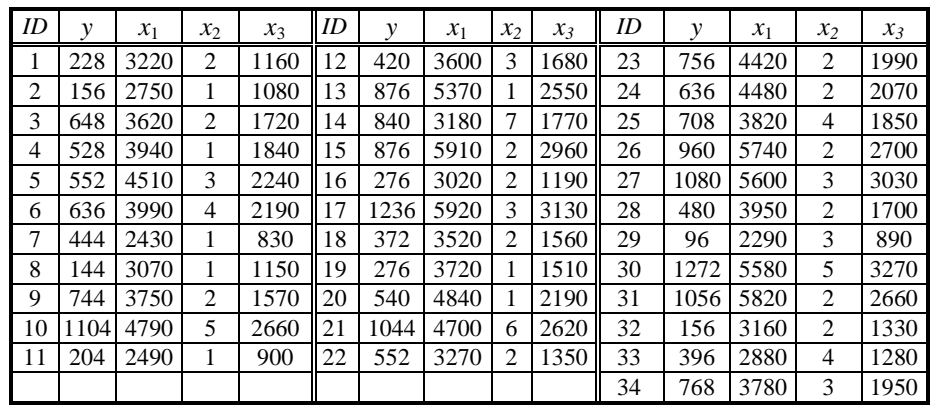

4.22 [Graybill, Franklin A. et Iyer, Hariharan K., *Regression Analysis, concepts and applications*, (1994), Duxbury Press] Dans le cadre d'une étude sur la perception visuelle, on soumet 10 sujets à l'expérience suivante. On présente à chaque sujet une image sur diapositive 100 fois. Le sujet doit déclarer à chaque fois s'il a perçu l'objet ou non. Les diapositives présentées aux dix sujets portaient la même image, mais le contraste optique entre l'objet et le fond variait. Le tableau ci-dessous montre les valeurs de *x*, une mesure du contraste optique, et *y*, la proportion des fois où l'objet a été perçu par le sujet.

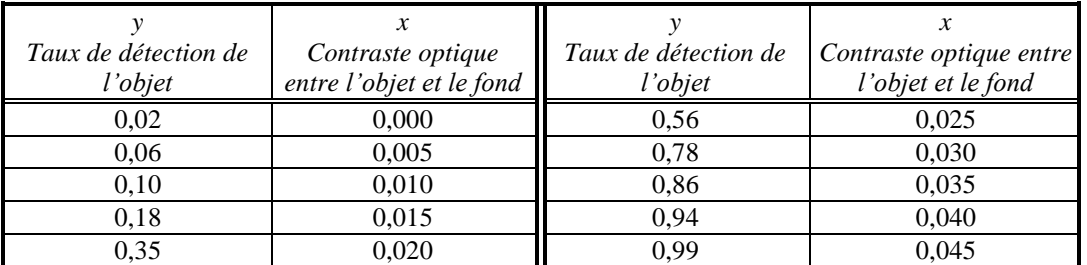

a) Faites un graphique pour voir si une droite pourrait décrire la relation entre *x* et *y*.

b) Déterminer une droite de régression de *y* sur *x*, puis examiner le graphique des résidus normés.

c) Considérez le modèle logistique : déterminez une régression de  $z = \ln\left(\frac{1}{1}\right)$ *y*  $\left(\frac{y}{1-y}\right)$  sur *x*. Ce modèle semble-t-

il meilleur ? [*La somme des carrés*  $\sum_{i=1}^{n} (z_i - \hat{z}_i)^2$  $\sum_{i=1}^{n} (z_i - \hat{z}_i)$  $\sum_{i=1}^{n}(z_i-\hat{z}_i)^2$  ne peut pas être comparée à la somme  $\sum_{i=1}^{n}(y_i-\hat{y}_i)^2$  $\sum_{i=1}^{n} (y_i - \hat{y}_i)$  $\sum_{i=1}^{n} (y_i - \hat{y}_i)^2$  *issue* ˆ

du premier modèle. Le taux de détection estimé par ce deuxième modèle est  $\hat{\hat{\mathbf{y}}}_{\mathbf{i}} = \hat{\mathbf{y}}$  $1+e^{\hat{z}}$ *i*  $e^{\hat{z}_i}$ <br>+  $e^{\hat{z}_i}$  *e* . *On doit donc comparer* 

$$
\sum_{i=1}^{n} (y_i - \hat{y}_i)^2 \ \ \hat{a} \ \sum_{i=1}^{n} (y_i - \hat{y}_i)^2 \ .
$$

4.23 [Draper, Norman, et Smith, Harry, *Applied Regression Analysis, Second Edition*, (1981), Wiley, New York]. Le tableau suivant présente les prix (*y*) de certains portos selon l'année.

| Année | Prix<br>(Dollars US) | Année | Prix<br>(Dollars US) | Année | Prix<br>(Dollars US) |
|-------|----------------------|-------|----------------------|-------|----------------------|
| 1890  | 50                   | 1935  |                      | 1950  |                      |
| 1900  | 35                   | 1940  |                      | 1952  |                      |
| 1920  | 25                   | 1941  |                      | 1955  |                      |
| 1931  | 12                   | 1944  |                      | 1960  |                      |
| 1934  |                      | 1948  |                      |       |                      |

a) Déterminer une régression du prix sur l'âge (une variable exogène plus naturelle que l'année). La régression linéaire semble-t-elle adéquate ?

b) Déterminer une régression de ln *prix* sur l'âge. Obtenez-vous de meilleurs résultats ? Discuter.

- 4.24 Les données du tableau 4 portent sur le salaire à l'entrée d'un groupe d'employés et d'employées. Le but est de savoir s'il y a une discrimination systémique contre les femmes.
	- a) Faites le test d'égalité de moyennes afin de déterminer s'il y a une différence significative entre le salaire des hommes et celui des femmes.
	- b) À l'aide d'un modèle de régression, déterminer un intervalle de confiance pour le salaire moyen des femmes avec 12 années de scolarité. Faites la même chose pour les hommes. Les intervalles sont-ils disjoints ?
	- c) À l'aide des deux modèles de régression, tester l'hypothèse que le salaire moyen des femmes avec 12 années de scolarité est égal au salaire moyen des hommes avec 12 années de scolarité. [En attendant de développer les outils nécessaires pour ce problème, vous allez considérer vos variances estimées comme de vraies variances.]
	- d) Tester la même hypothèse qu'en c) en ne considérant que les sujets qui ont 12 années de scolarité. Pouvez-vous expliquer pourquoi l'approche en c) est meilleure ? [*En faisant abstraction du fait qu'en c) vous utilisez les variances estimées comme si elles étaient de vraies variances.*]
- 4.25 Le tableau 8 présente des données démographiques et économiques sur 96 pays.

*Variables*

- pays : Appellation du pays
- pib : PIB par habitant, en dollars US
- espvie : Espérance de vie des femmes à 60 ans
- mort : Taux de mortalité infantile filles (nombre par 1000 naissances)
- a) Faites un graphique pour exposer la relation entre le PIB et l'espérance de vie des femmes à 60 ans. Vous verrez qu'elle est loin d'être linéaire.
- b) Considérer maintenant la relation entre l'espérance de vie et le *logarithme* du PIB.
	- (i) Déterminer maintenant la droite de régression permettant de prédire l'espérance de vie des femmes à 60 ans à partir du *logarithme* du *PIB*.
	- (ii) Faire un graphique des résidus centrés-réduits et commenter. Y a-t-il des données aberrantes ?
	- (iii) Il y a deux données aberrantes. Éliminez-les et recommencez. La régression est-elle meilleure ?
	- (iv) Peut-on affirmer avec confiance que la « vraie » droite des moindres carrés n'est pas horizontale ?
- c) Montrer par un nuage de points ou par un graphique des résidus que la relation entre le taux de mortalité infantile et le PIB ne semble pas non plus linéaire.
- d) Supposons que la relation entre *Y*, le taux de mortalité infantile, et *x*, le PIB, est de la forme suivante : *y* =  $\alpha x^{\beta}$ . Il s'ensuit que ln *y* = ln  $\alpha$  +  $\beta$  ln *x*.
	- (i) Examiner alors le lien entre le logarithme du PIB et le logarithme du taux de mortalité : vérifier visuellement que la relation est linéaire et calculer le coefficient de corrélation.
	- (ii) Peut-on affirmer avec confiance que  $\beta$  est non nul ?
	- (iii) Estimer le taux de mortalité d'un pays dont le PIB est de 1000 \$ par habitant.
- 4.26 Le tableau 5 présente des données sur les professeurs d'une certaine université. Voici le sens des variables

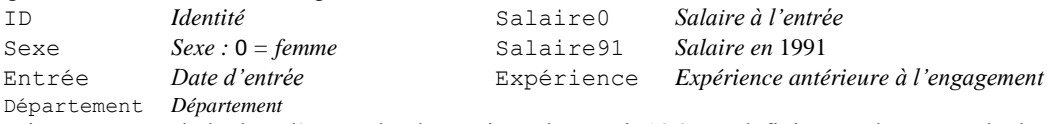

Dans ce qui suit, soustrayez de la date d'entrée la plus petite valeur, soit 1965, et définissez cela comme la date d'entrée

- a) On s'intéresse au lien entre le salaire à l'entrée et l'expérience. Déterminer la droite de régression, présenter un nuage de points. Commenter vos résultats.
- b) On s'intéresse ici à la relation entre le salaire à l'entrée et la date d'entrée.
	- i) Faites un nuage de points pour montrer que la relation entre le salaire à l'entrée et la date d'entrée n'est pas linéaire.
	- ii) Si on suppose que les salaires se sont accrus à un taux constant ces dernières décennies, alors la relation est en fait exponentielle :  $y = \alpha e^{\beta x}$ . Auquel cas, ln  $y = \ln \alpha + \beta x$ . Examinez à l'aide d'un nuage de points la relation entre le logarithme du salaire et la date d'engagement.
- iii) Bien que le graphique en (ii) demeure quelque peu convexe, faites une analyse de régression qui lie le logarithme du salaire à l'année d'engagement. Estimer le salaire moyen d'un professeur engagé en 1978. Commenter vos résultats.[*Commencez par estimer le* logarithme *de du salaire*]
- iv) Déterminer un intervalle de confiance pour le salaire d'un professeur engagé en 1978 [*Commencez par déterminer un intervalle de confiance pour le logarithme du salaire et en déduire un intervalle de confiance pour le salaire.*)
- v) Montrer que le pourcentage d'accroissement annuel dans une relation de la forme  $y = \alpha e^{\beta x}$  est de  $\theta =$ 100( $e^{\beta}$ -1) %. Estimer la variance de l'estimateur  $\hat{\theta} = \theta(\hat{\beta}) = e^{\hat{\beta}} - 1$  de θ à l'aide de la méthode delta.

[Un aperçu de la méthode delta : on développe la fonction  $\theta$  jusqu'au terme linéaire, soit  $\theta(\hat{\beta}) \approx \theta(\beta) +$ 

 $\theta'(\beta)(\hat{\beta}-\beta)$ , d'où  $Var[\theta(\hat{\beta})] \approx [\theta'(\beta)]^2 \sigma_{\hat{\beta}}^2$ . On estime alors cette variance par  $[\theta'(\hat{\beta})]^2 \hat{\sigma}_{\hat{\beta}}^2$ ]

- c) Revenons au salaire à l'entrée. Utiliser le taux d'accroissement θ (en décimales, pas en pourcentage) obtenu en b) (v) pour ajuster les salaires *y* à l'entrée, c'est-à-dire, pour les exprimer en dollars de 1991. Il suffit de multiplier *y* par  $(1+\hat{\theta})^k = e^{k\hat{\beta}}$ , où *k* est la différence entre 1991 et l'année d'engagement. Examiner à nouveau l'effet de l'expérience sur les salaires à l'entrée (comme en a)), en utilisant cette foisci le salaire ajusté. La relation ici est-elle plus forte qu'en a) ? Pouvez-vous expliquer pourquoi, en termes concrets ?
- d) Calculer le coefficient de corrélation entre le salaire en 1991 et le salaire à l'entrée. Expliquer, en termes concrets, pourquoi ce coefficient est négatif. Confirmer votre interprétation en remplaçant le salaire brut à l'entrée par le salaire ajusté.

4.27 Le tableau 6 présente des données démographiques et économiques sur un certain nombre de pays.

- Les variables sont les suivantes :
	- Naiss *Le taux de naissance par* 100000 *h.*
	- Deces *Le taux de décès par* 100000 *h.*
	- Mort *Le taux de mortalité infantile*
	- Mvie *L'espérance de vie des hommes*
	- Fvie *L'espérance de vie des hommes*
	- PNB *Le produit national brut*
	- Pays *Le nom du pays*
- a) Faites un graphique pour exposer la relation entre le PNB et l'espérance de vie des hommes. Vous verrez qu'elle est loin d'être linéaire.
- b) Déterminer maintenant la droite de régression permettant de prédire l'espérance de vie des hommes à partir du logarithme du PNB. Estimer l'espérance de vie des hommes d'un pays dont le PNB est de 1000 \$ par habitant.
- c) La relation entre le taux de mortalité infantile et le PNB ne semble pas non plus linéaire. Supposons que la relation entre *y*, le taux de mortalité et *x*, le PNB, est de la forme suivante :  $y = \alpha x^{\beta}$ . Il s'ensuit que ln  $y = \ln \alpha + \beta \ln x$ . Examiner alors le lien entre le logarithme du PNB et le logarithme du taux de mortalité. Vérifier visuellement que la relation est approximativement linéaire et calculer le coefficient de corrélation. Estimer le taux de mortalité d'un pays dont le PNB est de 1000 \$ per capita.
- 4.28 [Reference: Moore, David S., and George P. McCabe (1989). *Introduction to the Practice of Statistics*. Source originale: étude dirigée par Jim Baumann et Leah Jones de Purdue University Education Department. ]Une expérience a été menée pour déterminer l'effet de trois méthodes d'enseignement de la lecture à des enfants. On a fait passer aux sujets un test de compréhension avant et après la période d'enseignement. Nombre de cas : 66
	- *Variables* 1. ID: Identification du sujet
		- 2. Groupe: Type de formation reçue (nommé Basal, DRTA, ou Strat)
		- 3. PRE1: Score au premier pré-test de compréhension
		- 4. PRE2: Score au second pré-test de compréhension
		- 5. POST1: Score au premier post test de compréhension
		- 6. POST2: Score au second post test de compréhension
		- 7. POST3: Score au troisième post test de compréhension

Les données sont présentées dans le tableau 7 en annexe.

Dans ce numéro, nous ne nous préoccupons que de la relation entre le pré-test PRE1 (*x*) et le post-test POST2 (*y*), sans tenir compte des différentes méthodes d'enseignement.

- a) Faites un nuage de points (et expliquez ce qu'il vous apprend.)
- b) Déterminer la droite de régression et le coefficient de corrélation.
- c) Présentez le tableau fourni par la commande  $\overline{\text{summary}}$  () et expliquez à vos clients les principales données du tableau (dans la mesure où vous les estimez pertinents pour votre client).
- d) Déterminer une table d'analyse de variance et expliquer à vos clients les principales données qui s'y trouvent (dans la mesure où vous les estimez pertinents pour votre client).
- e) Déterminer un intervalle de confiance à **75** % pour  $\beta_0 + \beta_1 x$  pour  $x = 10$  et pour  $x = 18$ . Expliquez pourquoi l'un des intervalles est beaucoup plus large que l'autre. Dites quelle règle générale cela illustre.
- f) Déterminer des limites de prédiction à **75** % pour  $\beta_0 + \beta_1 x$  pour  $x = 10$  et pour  $x = 18$ . Expliquer clairement la différence entre ces limites et les intervalles de confiance déterminés au numéro précédent.
- 4.29 Supposons que, contrairement au modèle décrit dans ce chapitre, les valeurs  $x_1, x_2, ..., x_n$  ne sont pas fixes : ce sont des réalisations de *n* variables aléatoires  $X_1, X_2, \ldots, X_n$  de loi normale, de moyenne  $\mu_x$  et d'écart-type  $\sigma_x$ .

L'expression 2 .  $_{1}(x_i - \bar{x})^2$  $Var(\hat{\beta})$  $\overline{(x, -\overline{x})}$  $\frac{a_{y.x}}{n}$ <br>*i*=1 ( $x_i$  –  $\overline{x}$  $\hat{\beta}$ ) =  $\frac{\sigma}{\sum_{n=1}^{n}}$  $\frac{y.x}{\sum_{i=1}^{n}(x_i - \overline{x})^2}$  déterminée dans ce chapitre représente alors la variance *conditionnelle*,

étant donné les valeurs observées des *X<sup>i</sup>* .

a) Montrer que les estimateurs usuels  $\hat{\beta}_{0}$  et  $\hat{\beta}_{1}$  demeurent sans biais sous ce modèle.

a) Montrer que la variance *inconditionnelle* de 
$$
\hat{\beta}
$$
 est  $\frac{\sigma_{y.x}^2}{(n-3)\sigma_x^2}$ .

- b) Montrer que 2 .  $_{1}(x_i - \bar{x})^2$ 2  $\hat{\beta}$   $\sum_{i=1}^{n}(x_i - \overline{x})$  $\hat{\sigma}_{\hat{s}}^2 = \frac{v_{y.x}}{\sum_{x} v_{y.x}}$  $\hat{\beta}$ <sup>-</sup>  $\sum_{i=1}^{n}$  ( $x_i$  -  $\overline{x}$  $\sigma$  $=$  $\hat{\sigma}_{\hat{\beta}}^2 = \frac{\sigma_{y.x}}{\sum_{i=1}^n (x_i - \hat{\beta})}$  $\frac{\sigma_{y.x}}{\sum_{i=1}^{n}(x_i - \overline{x})^2}$  est un estimateur sans biais de Var( $\hat{\beta}$ ).
- 4.30 Supposons que dans le modèle de régression linéaire simple on remplace les valeurs  $x_i$  par les écarts  $x_i \overline{x}$ , donc on remplace le modèle  $y_i = \beta_0 + \beta_1 x_i + \varepsilon_j$  par  $y_i = \gamma_0 + \gamma_1 (x_i - \overline{x}) + \varepsilon_i$ .
	- a) Montrer que  $\hat{\gamma}_1 = \hat{\beta}_1$
	- b) Montrer que  $\hat{\gamma}_0 = \bar{y}$ . Déterminer la loi de  $\hat{\gamma}_0$ .
	- c) Montrer que la covariance entre  $\hat{\gamma}_0$  et  $\hat{\gamma}_1$  est nulle (et donc que  $\hat{\gamma}_0$  et  $\hat{\gamma}_1$  sont sous l'hypothèse de normalité).
- 4.31 Soit  $Y_1, Y_2,...,Y_n$  *n* variables aléatoires indépendantes de loi de Poisson de paramètres  $\alpha x_1, \alpha x_2,...,\alpha x_n$ .
	- a) Montrer que l'estimateur des moindres carrés (non pondérés) est  $\hat{\alpha}_1 = \frac{\sum_{i=1}^{n} x_i}{n}$  $\sum_{i=1}^{n} x_i^2$  $\hat{a}$  $\sum_{i=1}^{n} x_i Y_i$ <br>  $\sum_{i=1}^{n} x_i^2$ *xY x* =  $=$  $\hat{\alpha}_1 = \frac{\sum_{i=1}^{n} x_i}{n}$  $\frac{\sum_{i=1}^{n} x_i^2}{\sum_{i=1}^{n} x_i^2}$ . Montrer que  $\hat{\alpha}_1$  est sans biais et déterminer sa variance.
	- b) Montrer que l'estimateur des moindres carrés pondérés (qui minimise 2 1 *n*  $(Y_i - \alpha x_i)$ *i i*  $Y_i - \alpha x$  $\sum_{i=1}^{n} \frac{(Y_i - \alpha x_i)^2}{\alpha x_i}$ ) est

$$
\hat{\alpha}_2 = \sqrt{\frac{\sum_{i=1}^n Y_i^2 / x_i}{\sum_{i=1}^n x_i}}.
$$

- c) Montrer que l'estimateur du maximum de vraisemblance est  $\hat{\alpha}_i = \frac{\sum_{i=1}^{i} x_i}{n}$ <sup>3</sup>  $\sum_{i=1}^n$ ˆ  $\frac{n}{\sum_{i=1}^{n} X_i}$ *Y x* = =  $\hat{\alpha}_3 = \frac{\sum}{\sum}$  $\frac{\sum_{i=1}^{n} x_i}{\sum_{i=1}^{n} x_i}$ . Montrer que  $\hat{\alpha}_3$  est sans biais et déterminer sa variance.
- d) Montrer que la variance de  $\hat{\alpha}_3$  atteint la borne de Cramér-Rao, soit 2 3 2  $E(\hat{\alpha}_2)$  $E \left| \frac{u}{l} \right|$  ln *d d*  $\frac{d}{d\alpha}$ ln L  $\left| \frac{d}{dx} E(\hat{\alpha}_2) \right|^2$  $\left[\overline{d\alpha}^{\mathbf{L}(\alpha_3)}\right]$  $\left[\left(\frac{d}{d\alpha}\ln L\right)^2\right]$ , où *L* est la fonction

de vraisemblance.

- e) Considérer une étude conçue dans le but de déterminer si un certain polluant atmosphérique a un effet sur la probabilité d'avoir le cancer. À cette fin, on choisit 30 localités qui connaissent des taux de pollution variables. On compte alors le nombre de personnes d'habitants dans chacune des localités qui ont été atteint du cancer au courant des 5 dernières années. Si *Y<sup>i</sup>* est le nombre de personnes ainsi atteintes dans la localité *i*, on supposera que *Y<sup>i</sup>* est de loi de Poisson de paramètre α*ix<sup>i</sup>* , où *x<sup>i</sup>* est la population de la localité (en dizaines de milliers). Voici les valeurs de *Y* et de *x* :
	- y: 7;1;6;6;4;5;13;7;7;5;2;1;9;6;5;12;6;7;6;3;5;3;1;2;6;9;11;12;14;9
	- x : 11 ; 15 ; 17 ; 18 ; 18 ; 18 ; 18 ; 19 ; 19 ; 19 ; 20 ; 20 ; 20 ; 20 ; 21 ; 21 ; 21 ; 21 ; 21 ; 21 ; 21 ; 22 ; 22 ; 23 ; 25 ; 25 ; 26 ; 27 ; 28 ; 29.
	- i) Déterminer les estimateurs du maximum de vraisemblance de α*<sup>i</sup>* .
	- ii) Déterminer l'estimateur du maximum de vraisemblance de  $\alpha$  sous l'hypothèse que  $\alpha_1 = \alpha_2 = ... = \alpha_{30}$  $=$   $\alpha$ .
	- iii) Tester l'hypothèse H<sub>o</sub>:  $\alpha_1 = \alpha_2 = ... = \alpha_{30}$  en utilisant le fait que la statistique -2 ln(*L*<sub>o</sub>/*L*) est à peu près de loi  $\chi^2$  sous H<sub>o</sub> (le nombre de degrés de liberté étant la réduction du nombre de paramètres imposée par H<sub>o</sub>. *L* est la fonction de vraisemblance maximisée sans restriction ; *L*<sub>o</sub> est la fonction de vraisemblance maximisée sous H<sub>o</sub>.

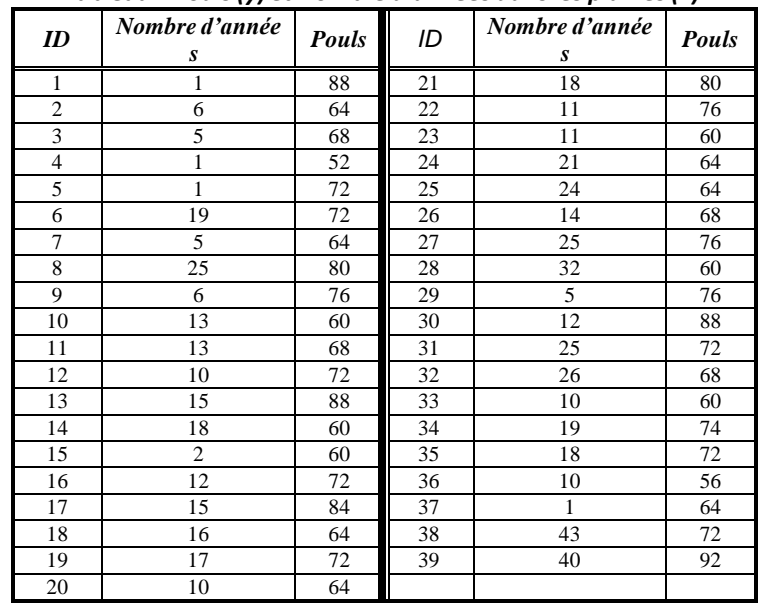

#### **Annexe Tableau 1** *Pouls(y) et Nombre d'années dansles plaines(x)*

**Tableau 2** *Temps de finition d'une toile (T) etsurface de la toile (S)*

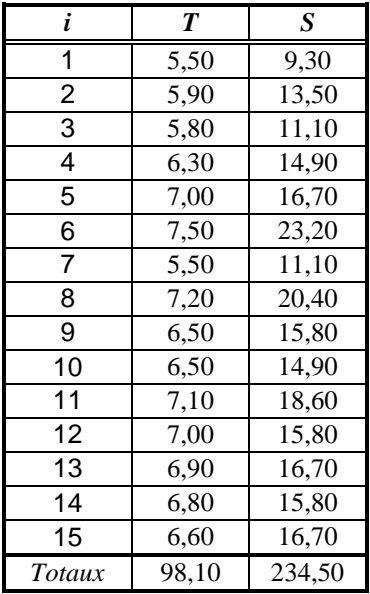

## **Tableau 3 Habileté mathématique (H) etrésultat à un examen d'algèbre (F)**

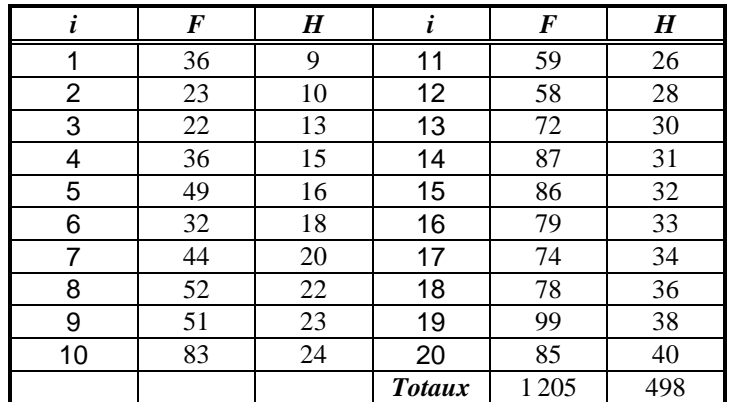

*Femmes*

## **Tableau 4 Salaire etscolarité d'un groupe de femmes et d'hommes**

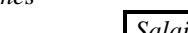

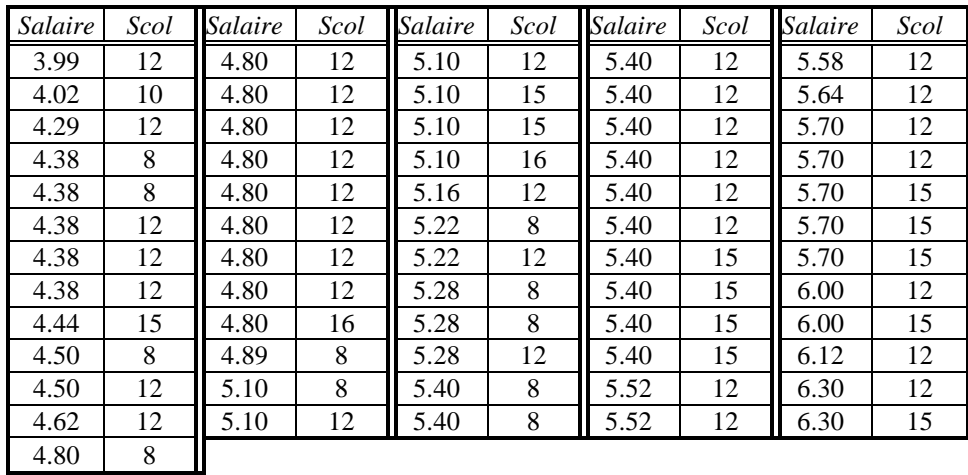

*Hommes*

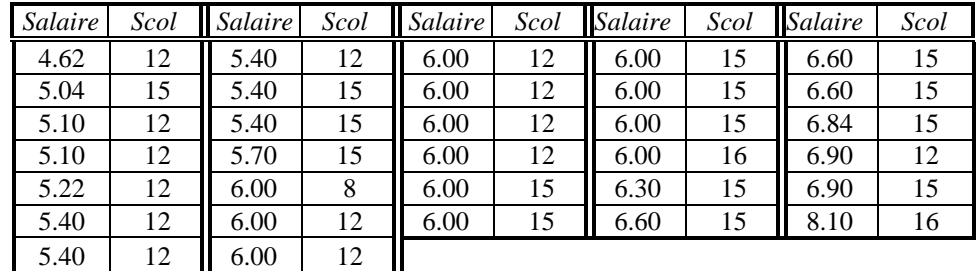

## **Tableau 5 Statistiquessur un échantillon de professeurs**

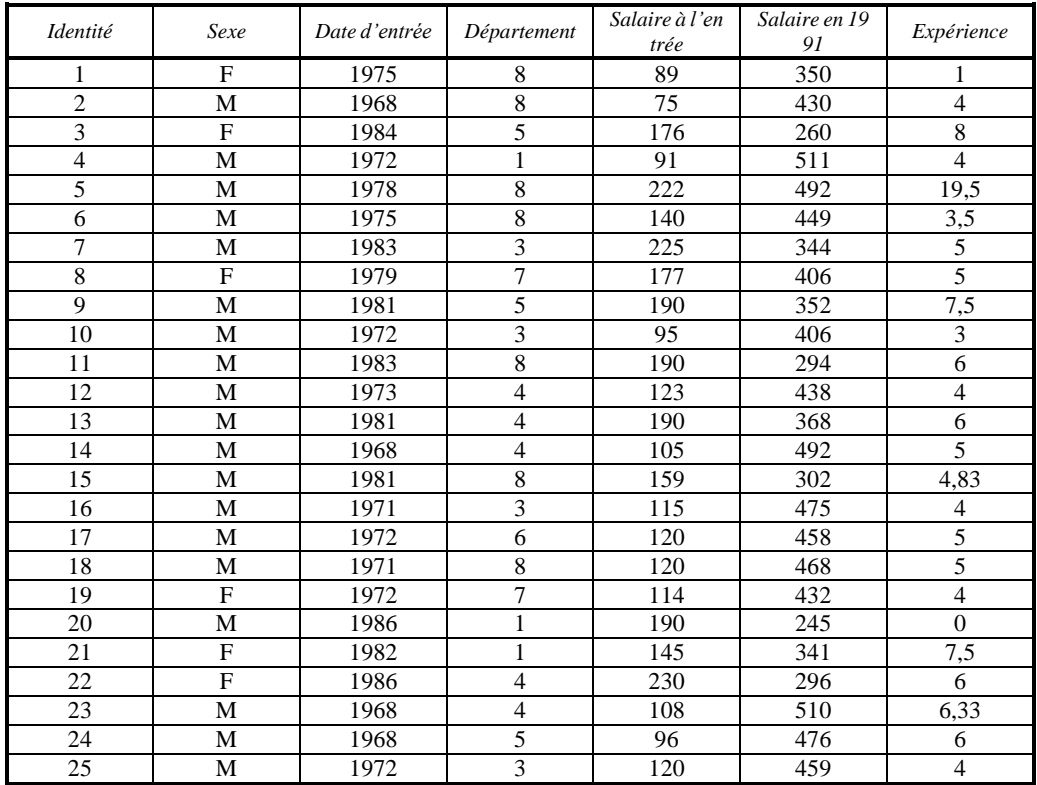

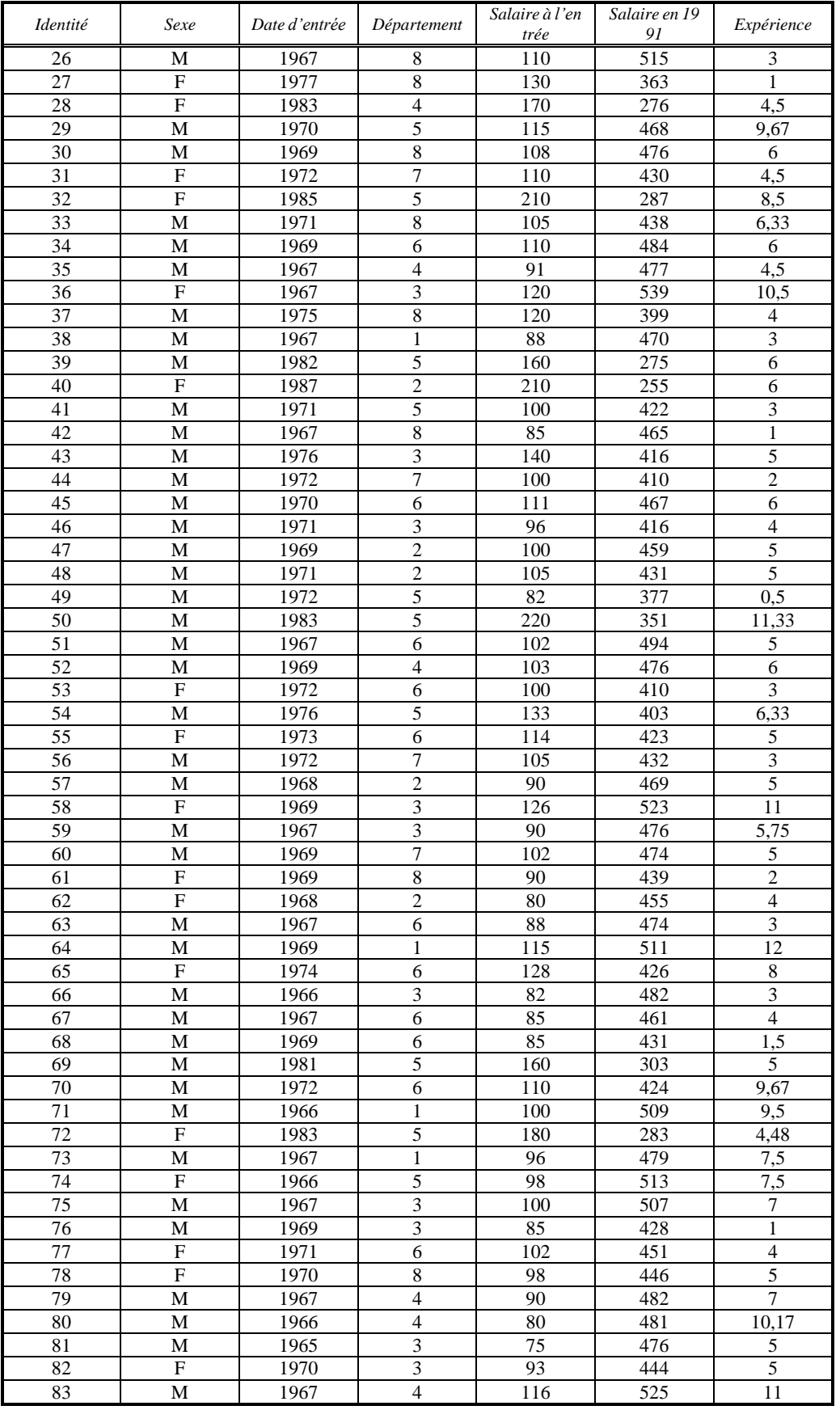

## **Tableau 5 (suite)**

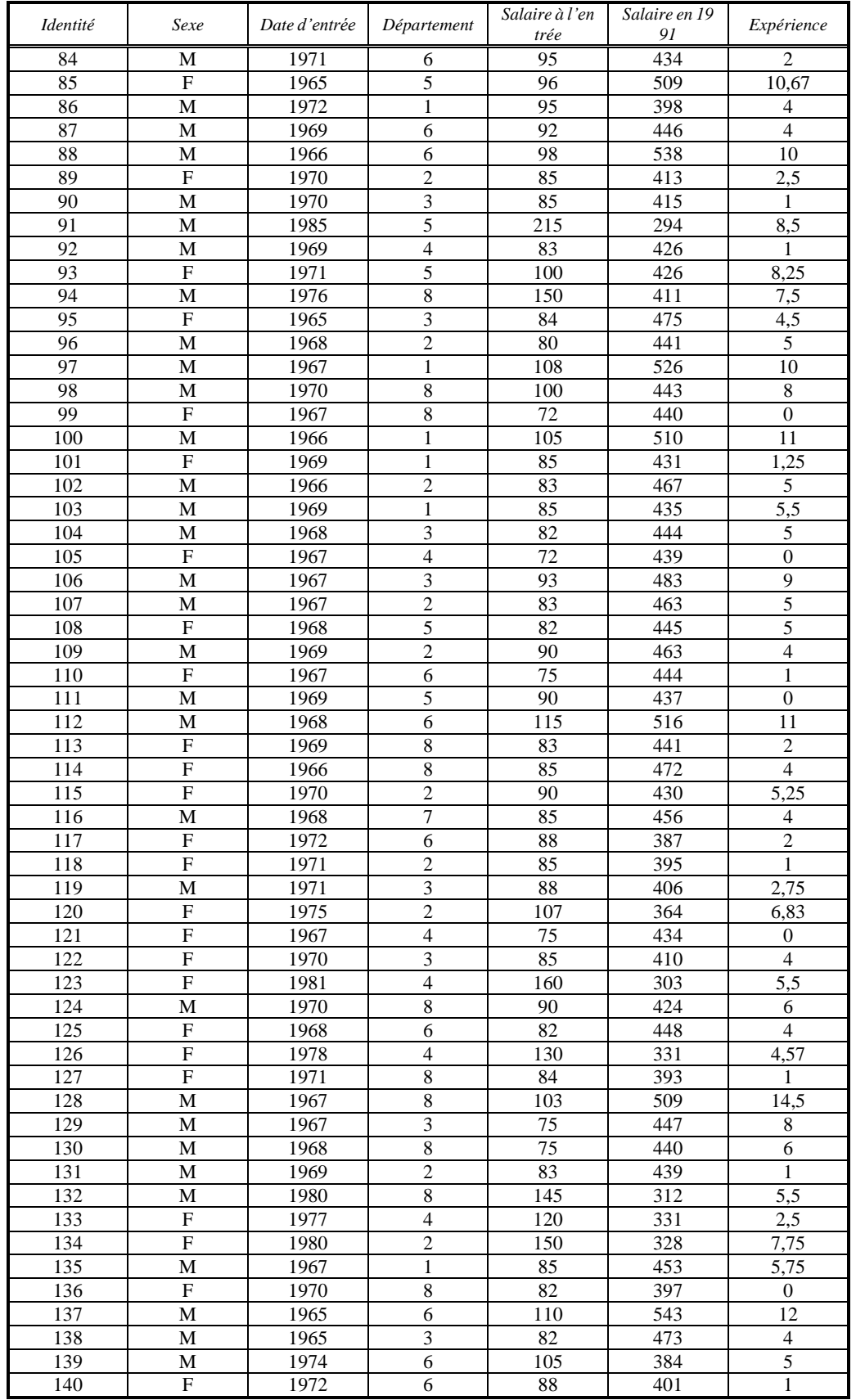

# **Tableau 5 (suite)**

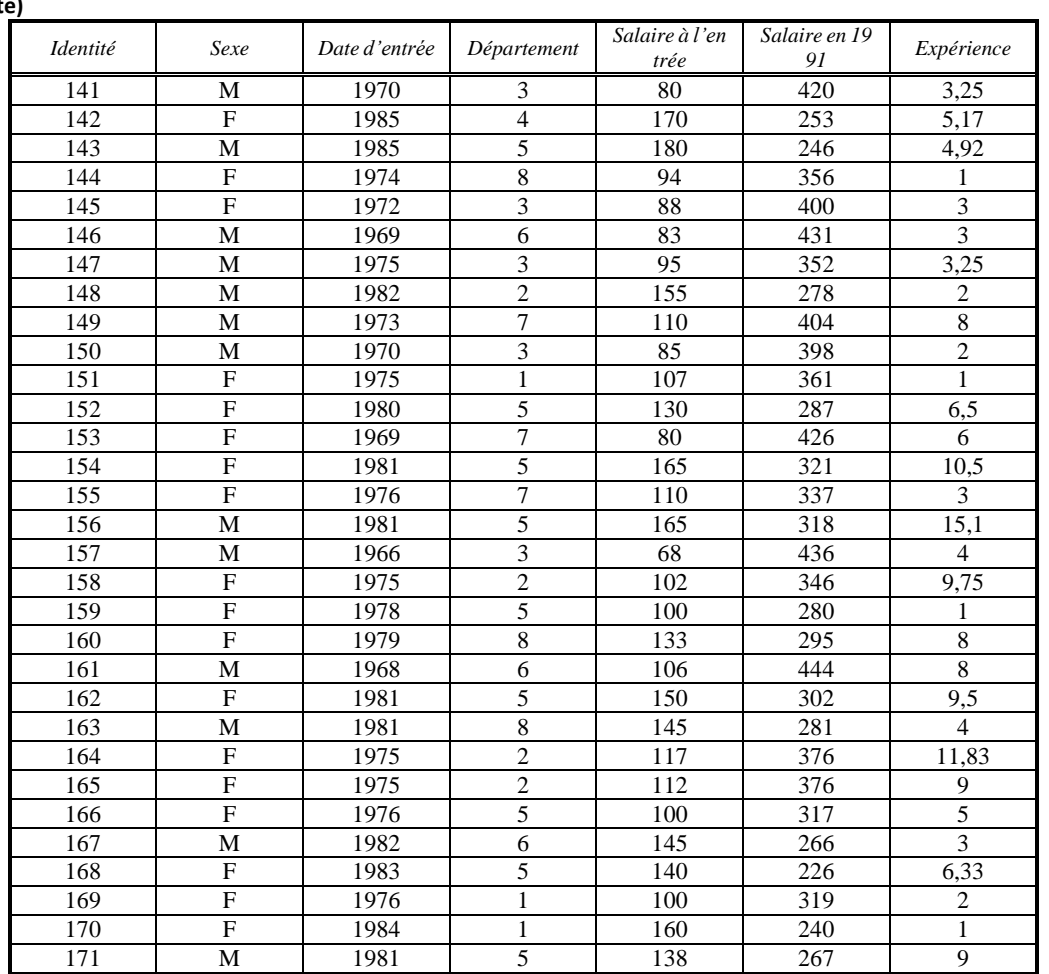

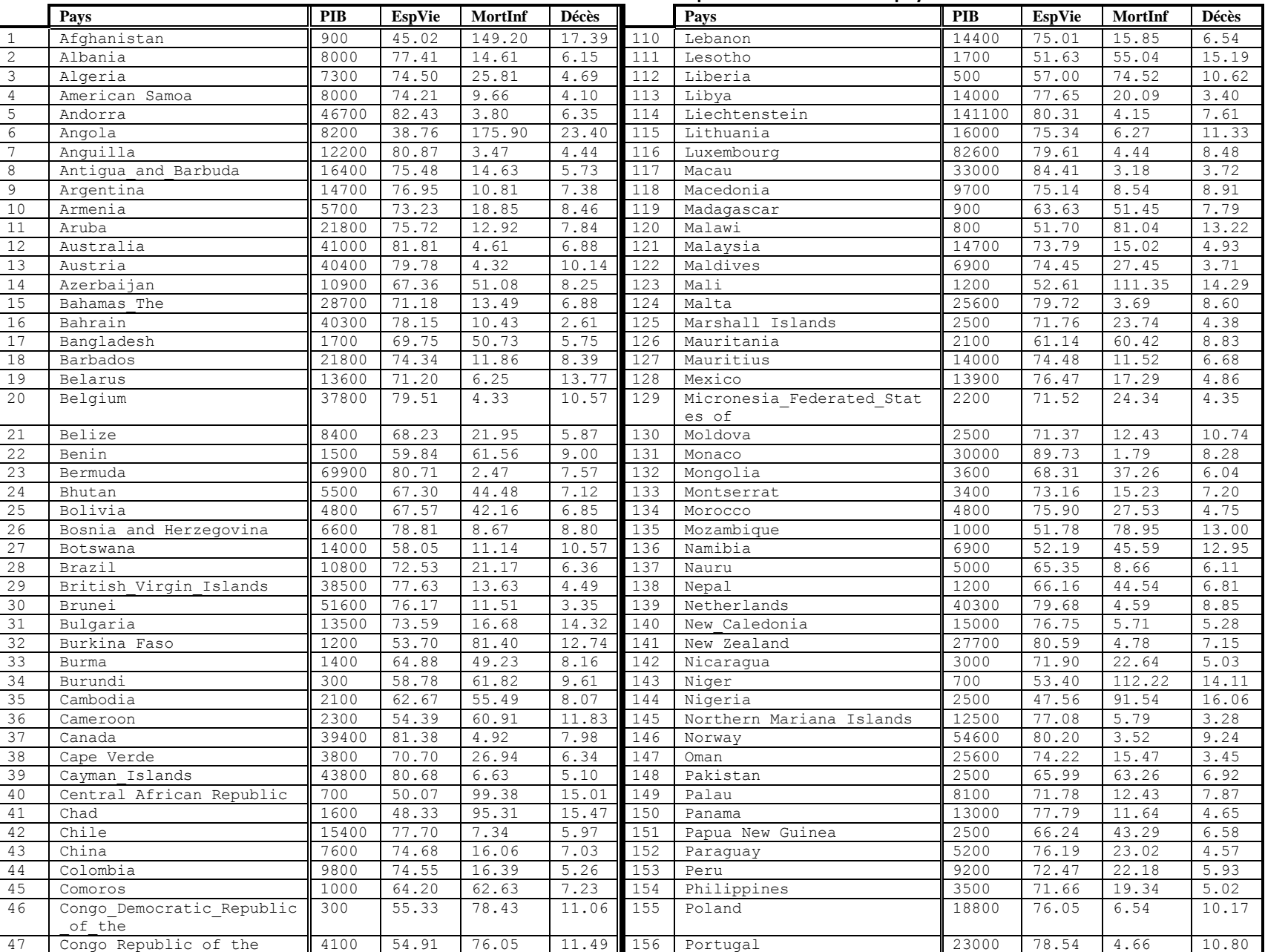

#### **Tableau 6 Donnéesstatistiquessur un ensemble de pays**

REG04ExercicesH12 and the control of the control of the control of the control of the control of the control of the control of the control of the control of the control of the control of the control of the control of the

## MAT7381Chapitre 4 Régression linéaire simple et au contracte de la contracte de la contracte de la contracte de

#### **Tableau 6 (suite)**

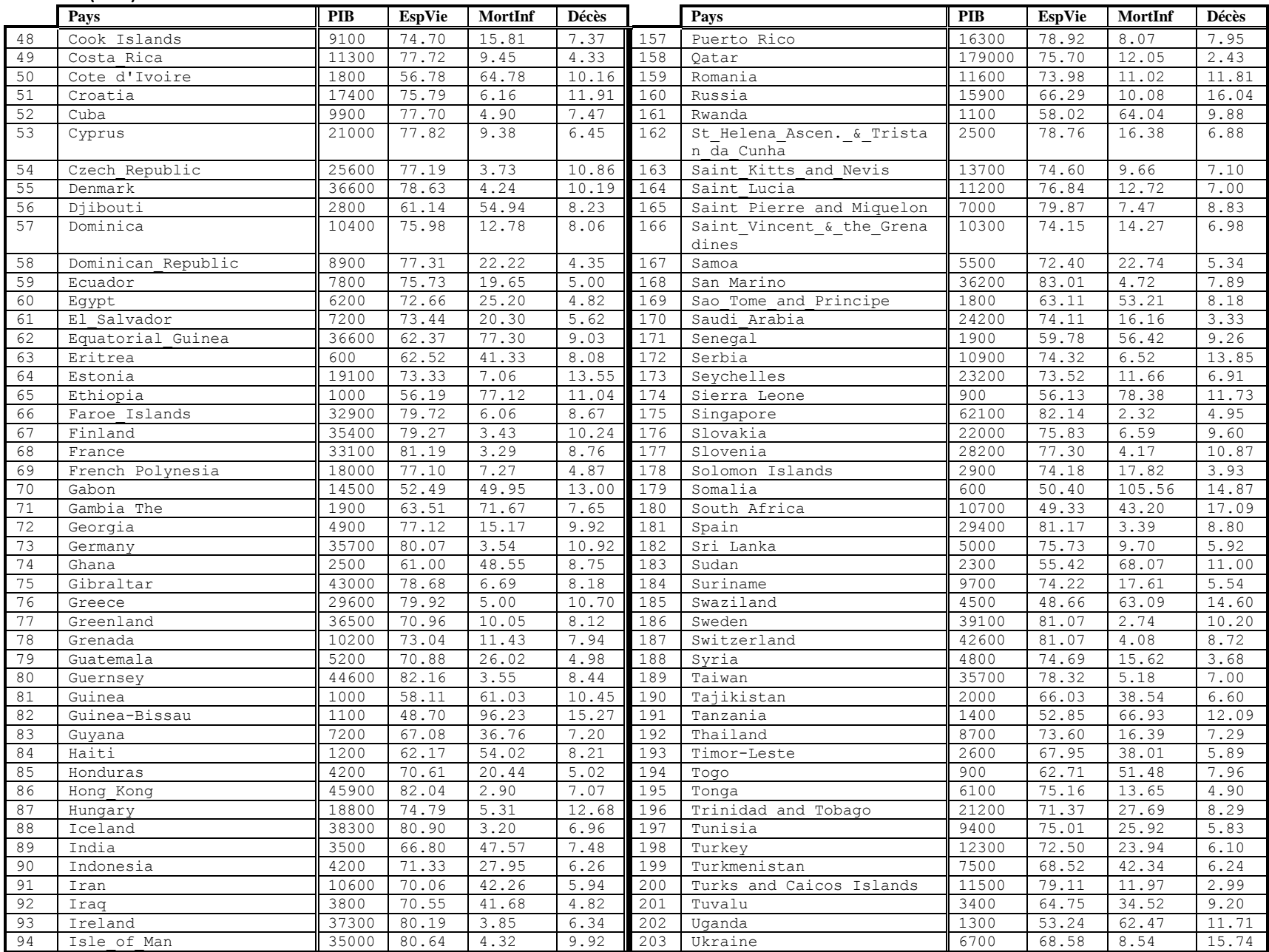

## MAT7381Chapitre 4 Régression linéaire simple et au contracte de la contracte de la contracte de la contracte de

## **Tableau 6 (suite)**

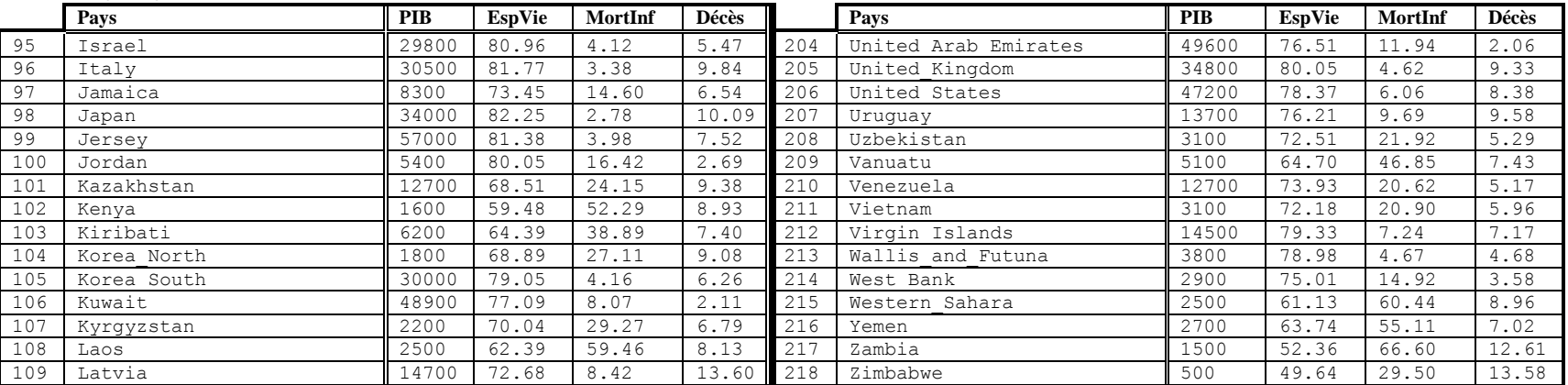

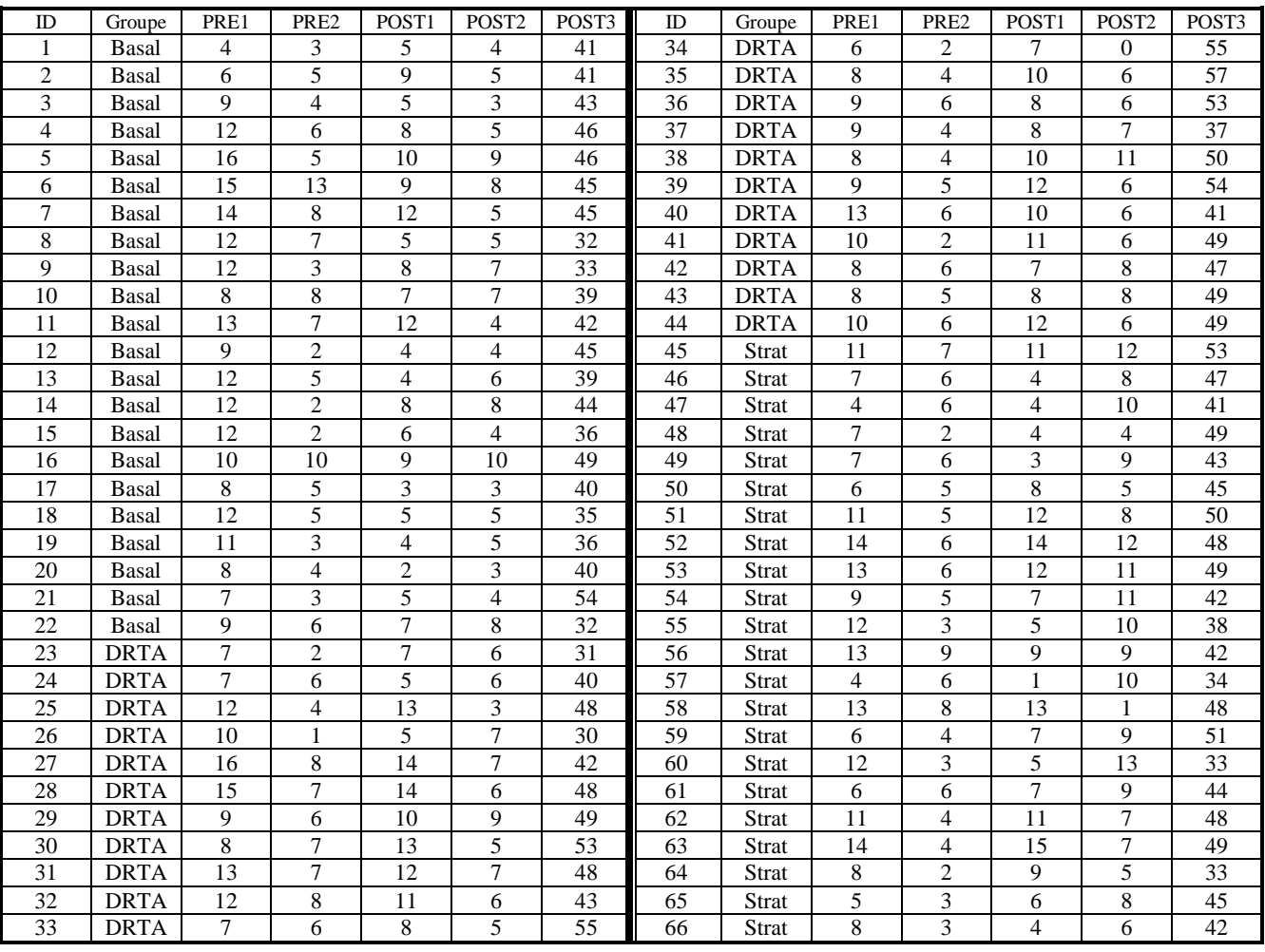

## **Tableau 7 Résultats d'une étude pédagogique**

## **Tableau 8 Donnéesstatistiquessur un ensemble de pays**

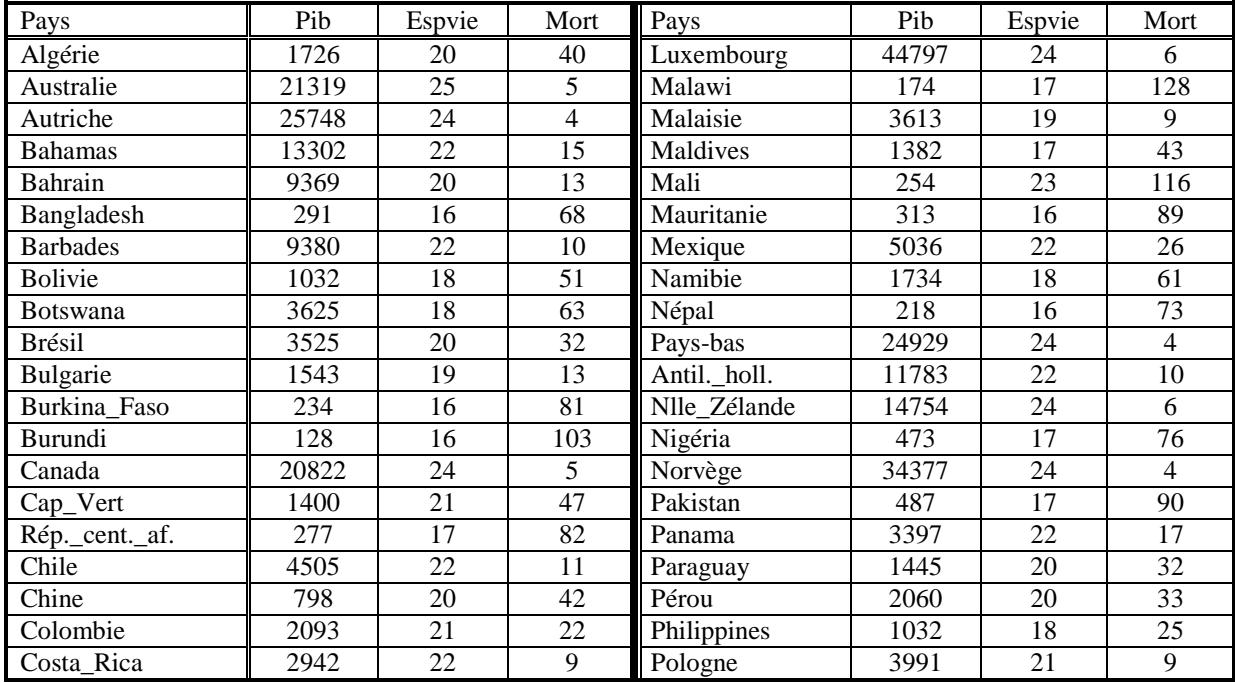

## **Tableau 8 (Suite)**

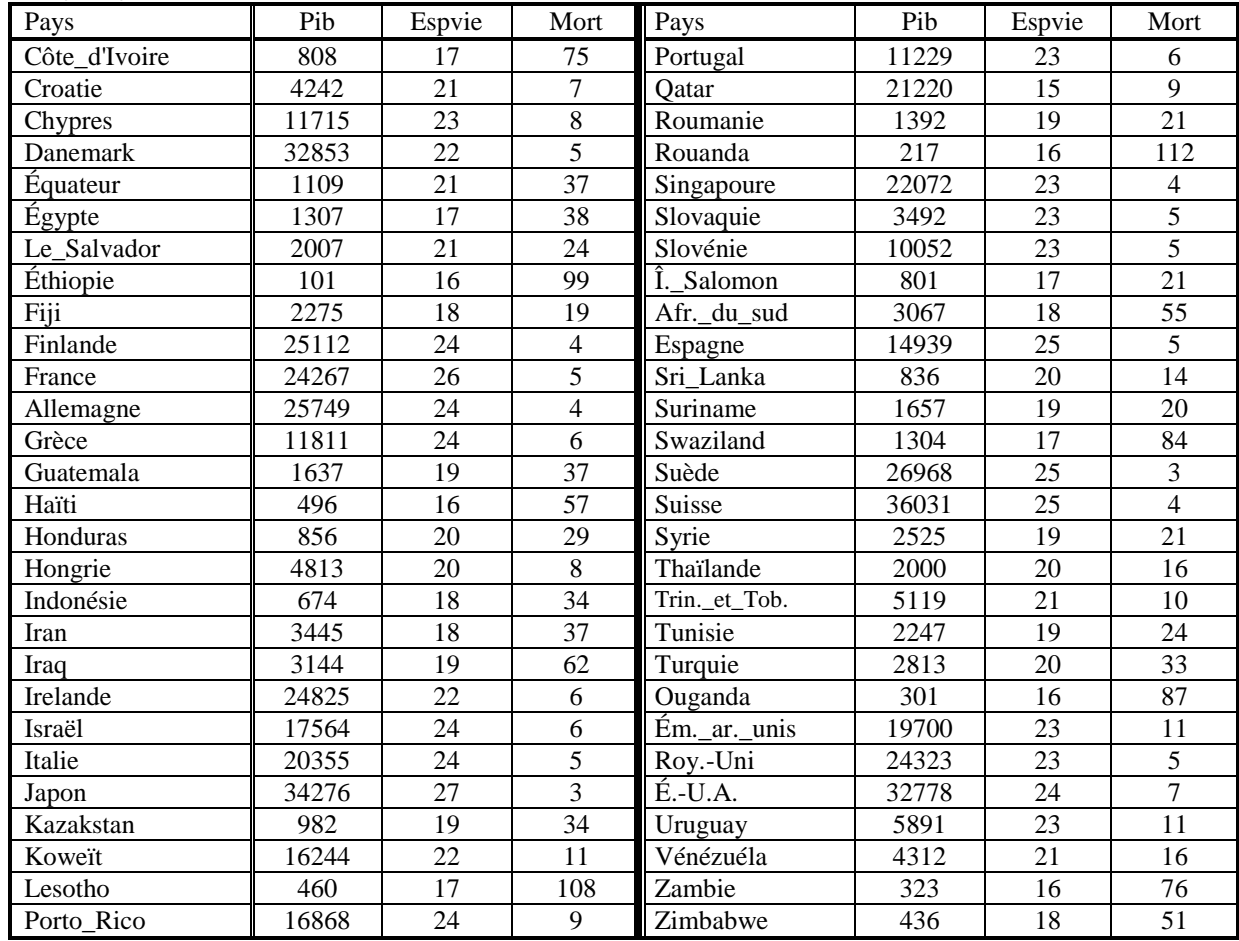